## COMUNICACIÓN DE ARRANQUE

Nafarroako Gobernua (Confermo de Navarra<br>Landa Garapeneko eta Ingurumeneko (CA) Departamento de Desarrollo Rural

y Medio Ambiente

Departamentua

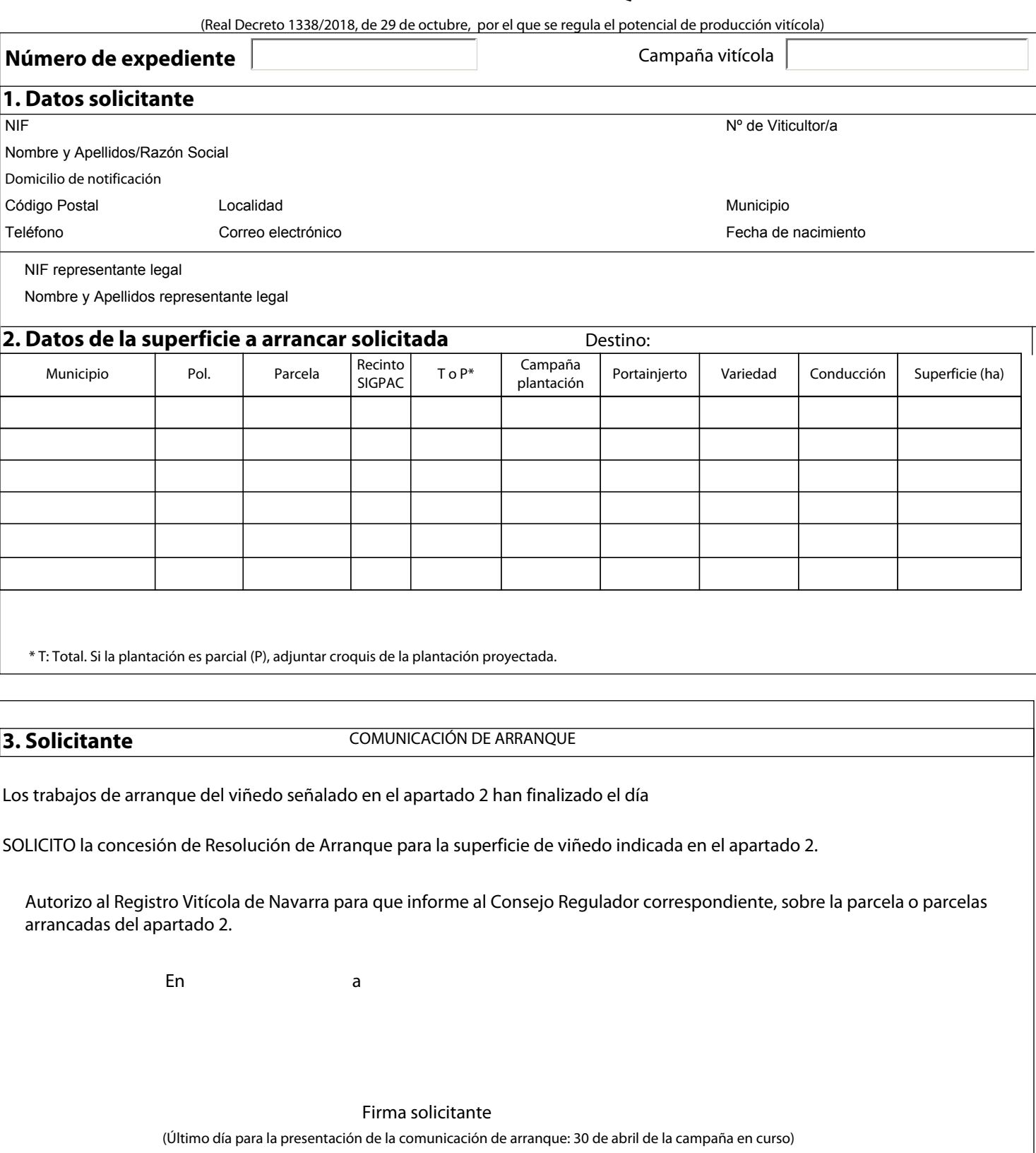

*En cumplimiento del artículo 5 de la Ley Orgánica 15/1999, de 13 de diciembre, de Protección de Datos de Carácter Personal, le/s comunicamos que*  la información que se recaba es necesaria para la tramitación de la resolución de arranque de viñedo a realizar en la Comunidad Foral de Navarra y *no será utilizada con otro fin distinto a ese. Dicha información será incorporada a los ficheros de gestión correspondientes del Departamento de Desarrollo Rural, Medio Ambiente y Administración Local, ante el cual podrá/n ejercer los derechos de acceso, rectificación, cancelación y oposición a los que la ley le/s faculta, remitiéndose para ello, a la Secretaría General Técnica del Departamento de Desarrollo Rural, Medio Ambiente y Administración Local, sito en la calle González Tablas 9 - 31005, de Pamplona.*